# **Plant Documentation**

*Release 0.1.3*

**Gabriel Falcão**

**Sep 08, 2017**

# **Contents**

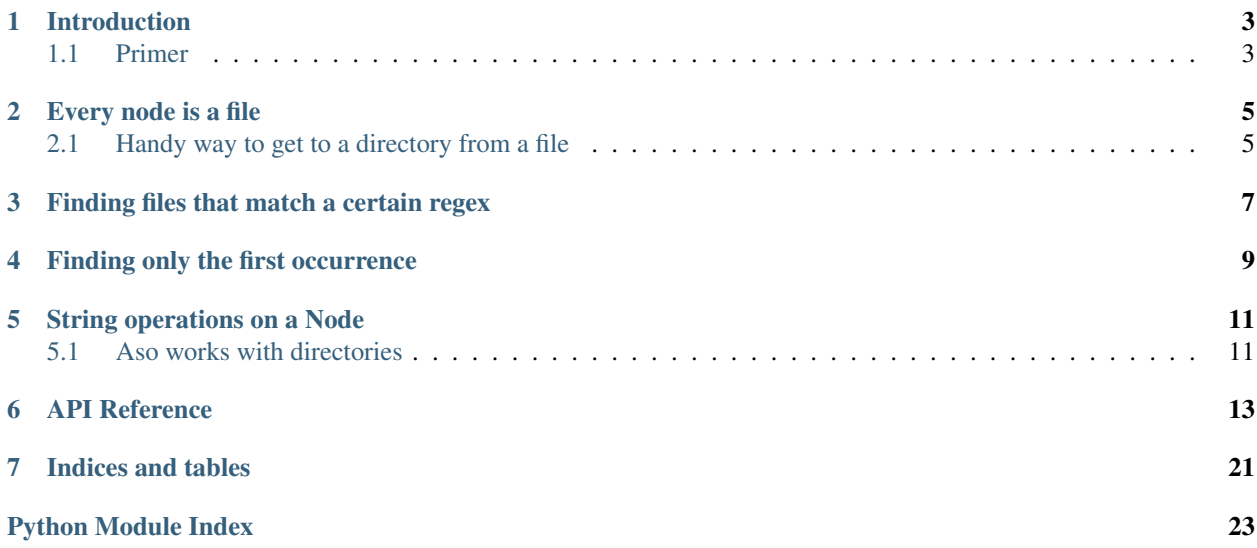

Contents:

## Introduction

<span id="page-6-0"></span>Plant is a tiny python library that provide handy functions for path manipulation, file search, and other filesystem-based I/O operations.

It's called plant because you start using an instance of Node and with search operations you start moving through other nodes that represent paths, they can be folders or files, in fact every possible path in the disk your software is operating on is a potential "plant" node. *(Though it's also given my personal affection towards plants and vegetables)*

### <span id="page-6-1"></span>**1.1 Primer**

A Node takes a path, if it's relative, Plant will turn it into absolute before storing it internally.

Plant always has the absolute path of the current node. (although below you can see that for debugging purposes the string representation of a node shows the relative path since the absolute might be really long.

```
>>> from plant import Node
>>>
>>> unit_test_folder = Node("tests/unit")
>>> unit_test_folder
Node(path='tests/unit')
```
Every node is a file

<span id="page-8-0"></span>And because in unix a directory is a folder, a node might also be a directory.

```
>>> from plant import Node
>>>
>>> functional_test_file = Node("tests/functional/test_fs.py")
>>> functional_test_file.is_dir
False
>>> functional_test_file.is_file
True
>>> functional_test_file.parent
Node('tests/functional')
>>> functional_test_file.parent.parent
Node('tests')
>>> functional_test_file.dir
Node('tests/functional')
```
### <span id="page-8-1"></span>**2.1 Handy way to get to a directory from a file**

.dir is a safe way to be in the current working directory

```
>>> from plant import Node
>>>
>>> unit test file = Node("tests/unit/test base.py")
>>> unit_test_file.dir
Node('tests/unit')
>>> unit_test_file.dir.dir
Node('tests/unit')
>>> unit_test_file.dir.dir.dir
Node('tests/unit')
```
# Finding files that match a certain regex

<span id="page-10-0"></span>Notice that it is recursive

```
>>> from plant import Node
>>>
>>> test_files = Node("tests").find_with_regex("test_.*.py")
>>> test_files
[Node('tests/functional/test_fs.py'), Node('tests/unit/test_base.py'), Node('tests/
˓→unit/test_node.py')]
```
# Finding only the first occurrence

<span id="page-12-0"></span>Very handy for finding one file at a time

**>>> from plant import** Node >>> **>>>** found = Node("tests").find("test\_base.py") **>>>** found Node('tests/unit/test\_base.py')

## String operations on a Node

<span id="page-14-0"></span>A node has many handy properties and methods, you can get the relative path to a certain file, get the base name, and some other sweets:

```
>>> from plant import Node
>>>
>>> unit_test_file = Node("tests/unit/test_base.py")
>>> unit_test_file.basename
u'test_base.py'
>>> unit_test_file.path
u'/.../tests/unit/test_base.py'
```
## <span id="page-14-1"></span>**5.1 Aso works with directories**

```
>>> from plant import Node
>>>>>> unit_test_file = Node("tests/unit/test_base.py")
>>> unit_test_file.dir.basename
u'unit'
```
### API Reference

#### <span id="page-16-1"></span><span id="page-16-0"></span>**class** plant.**Node**(*path*)

Node is a file abstraction.

The constructor takes a path as a parameter and grabs filesystem information about it.

Its attributes *is\_file* and *isdir* are booleans and are useful for quickly identifying its 'type', which among Plant's engine codebase is either 'blob', for a file and 'dir' for a directory.

It also has *self.metadata*, which is just a handy *DotDict* containing the results of calling *os.stat* (mode, ino, dev, nlink, uid, giu, size, atime, mtime, ctime)

#### **basename**

extracts the basename the node path

```
>>> from plant import Node
>>>
>>> Node('/srv/application/conf.py').basename
'conf.py'
```
#### Returns bytes

**cd**(*path*)

Shortcut for Node.goto(), also works for files, though has a better semantic outlook when handling directories.

```
>>> from plant import Node
>>>
>>> Node('/opt/media/mp3').cd('../mp4')
Node('/opt/media/mp4')
```
Parameters **path** – bytes Returns a Node

#### <span id="page-17-0"></span>**contains**(*path*)

Checks if the given path exists as an immediate relative of the current node's path

```
>>> from plant import Node
>>>
>>> Node('/opt/media/mp3').contains('unknown-track.mp3')
False
>>>
>>> Node('/opt/media/mp4').contains('../mp3/music1.mp3')
True
```
Parameters **path** – bytes

Returns [bool](https://docs.python.org/2/library/functions.html#bool)

```
could_be_updated_by(other)
```
check to see if the mtime of another Node is greater than the current one.

Parameters other – the other Node

Returns bool - true if the other node is "newer"

#### **depth\_of**(*path*)

Calculates the level of depth of the given path inside of the instance's path.

Only really works with paths that are relative to the class.

```
>>> from plant import Node
>>>
>>> level = Node('/foo/bar').depth_of('/foo/bar/another/dir/file.py')
>>> level
2
```
Parameters **path** – bytes

Returns a [bool](https://docs.python.org/2/library/functions.html#bool)

#### **dir**

returns a Node pointing to the current directory.

this call is idempotent in the sense that chaining up multiple class results in the same node.

```
>>> from plant import Node
>>>
>>> Node('/srv/application/conf.py').dir
Node('/srv/application')
>>>
>>> Node('/srv/application/conf.py').dir.dir
Node('/srv/application')
>>>
>>> Node('/srv/application/conf.py').dir.dir.dir
Node('/srv/application')
>>>
>>> # and so on
```
Returns Node

#### <span id="page-18-0"></span>**directory**

shortcut for Node.dir

```
>>> from plant import Node
>>>
>>> Node('/srv/application/conf.py').directory
Node('/srv/application')
>>>
>>> Node('/srv/application/conf.py').directory.directory
Node('/srv/application')
>>>
>>> Node('/srv/application/conf.py').directory.directory.directory
Node('/srv/application')
>>>
>>> # and so on
```
#### Returns Node

```
find(relative_path)
```
Calls Node.find\_with\_regex() with lazy=True but only returns the first occurrence.

```
>>> from plant import Node
>>>
>>> Node('/opt/media').find('[.](mp3|mp4)$')
Node('/opt/media/mp3/music1.mp3')
```
Parameters **relative\_path** – bytes

Returns a Node

#### **find\_with\_regex**(*pattern*, *flags=0*, *lazy=False*)

searches recursively for children that match the given regex returning a respective [python'Node'] instance for that given.

It works like Node.glob() but applies a regexp match rather instead.

```
>>> from plant import Node
>>>
>>> Node('/opt/media').find_with_regex('[.](mp3|mp4)$')
\lceilNode('/opt/media/mp3/music1.mp3'),
   Node('/opt/media/mp3/music2.mp3'),
   Node('/opt/media/mp4/my-video.mp4'),
 ]
```
Parameters

- **pattern** a valid [fnmatch](https://docs.python.org/2/library/fnmatch.html#module-fnmatch) pattern string
- **lazy** bool if True returns an iterator, defaults to a flat list

Returns an iterator or a list of Node

```
glob(pattern, lazy=False)
```
searches for globs recursively in all the children node of the current node returning a respective [python'Node'] instance for that given.

Under the hood it applies the given pattern into [fnmatch.fnmatch\(\)](https://docs.python.org/2/library/fnmatch.html#fnmatch.fnmatch)

```
>>> from plant import Node
>>>
\Rightarrow \Rightarrow mp3 node = Node('/opt/media/mp3')
>>> mp3_node.glob('*.mp3')
[
    Node('/opt/media/mp3/music1.mp3'),
    Node('/opt/media/mp3/music2.mp3'),
 ]
```
#### Parameters

- **pattern** a valid [fnmatch](https://docs.python.org/2/library/fnmatch.html#module-fnmatch) pattern string
- **lazy** bool if True returns an iterator, defaults to a flat list

Returns an iterator or a list of Node

#### **goto**(*path*)

Returns a Node pointing to the given directory

```
>>> from plant import Node
>>>
>>> Node('/opt/media/mp3/').goto('../mp4/my-video.mp4')
Node('/opt/media/mp4/my-video.mp4')
```

```
Parameters path – bytes
```
Returns a Node

#### **join**(*\*path*)

Joins the given path with that of the current node's

Does not check if the target file exists, it simply concatenates strings using the native platform's path separator.

```
>>> from plant import Node
>>>
>>> Node('/opt/media/mp3').join('unknown-track.mp3')
'/opt/media/mp3/unknown-track.mp3'
>>> Node('/opt/media/mp4').join('..' , 'mp3', 'music1.mp3')
'/opt/media/mp3/music1.mp3'
```
Parameters **path** – bytes

Returns bytes

#### **list**()

returns a list of files children of the current directory if the node points to a file, it's siblings will be listed

```
>>> from plant import Node
>>>
>>> Node('/srv/application/conf.py').list()
[
   Node('/srv/application/conf.py'),
   Node('/srv/application/README.rst')
]
```
Returns a list of Node

#### <span id="page-20-0"></span>**classmethod new**(*\*args*, *\*\*kw*)

creates a new instance of Node mostly used internally by its methods.

Parameters

• **\*args** –

• **\*\*kw** –

Returns a new instance of Node

#### **open**(*path*, *\*args*, *\*\*kw*)

performs an io. open() on the given relative path to the current node.

```
>>> from plant import Node
>>>
>>> documents = Node('/opt/documents')
>>> with documents.open('hello-world.txt', 'wb', 'utf-8') as f:
... f.write('HELLO WORLD')
>>> documents.open('hello-world.txt').read()
'HELLO WORLD'
```
#### Parameters

- **path** bytes
- **\*args** passed onto [io.open\(\)](https://docs.python.org/2/library/io.html#io.open)
- **\*kw** passed onto [io.open\(\)](https://docs.python.org/2/library/io.html#io.open)

Returns [io.FileIO](https://docs.python.org/2/library/io.html#io.FileIO)

#### **parent**

returns a Node pointing to the parent directory.

it stops at the root node.

```
>>> from plant import Node
>>>
>>> Node('/srv/application').parent
Node('/srv')
>>>
>>> Node('/srv/application').parent.parent
Node('/')
>>>
>>> # it stops at the root node
>>> Node('/srv/application').parent.parent.parent
Node('')')
```
#### Returns Node

#### **path\_to\_related**(*path*)

Returns the path to a related file. (is under a subtree the same tree as the node).

It's useful to know how to go back to the root of this node instance.

```
>>> from plant import Node
>>>>> way back = Node('/foo/bar').path_to_related('/foo/bar/another/dir/file.py
˓→')
>>> way_back
'../../'
>>> way_back = Node('/foo/bar/docs/static/file.css').path_to_related('/foo/
˓→bar/docs/intro/index.md')
>>> way_back
'../static/file.css'
```
Parameters **path** – bytes

Returns a bytes

```
relative(path)
```
returns the relative from the current Node to the given string

```
>>> from plant import Node
>>>
>>> Node('/opt/media/mp3/').relative('/opt/media/mp4/my-video.mp4')
'../mp4/my-video.mp4'
```
Parameters **path** – a path string

Returns bytes

```
trip_at(path, lazy=False)
```
Iterates recursively on a subpath of the current Node

It basically performs a py:func:*os.walk* at the given path and yields the absolute path to each file

```
>>> from plant import Node
>>>
>>> Node('/opt/media').trip_at('mp3', lazy=False)
[
    '/opt/media/mp3/music1.mp3',
    '/opt/media/mp3/music2.mp3',
 ]
```
Parameters

- **path** a path string
- **lazy** bool if True returns an iterator, defaults to a flat list

Returns an iterator or a list of bytes

```
walk(lazy=False)
```
Same as Node.trip\_at() but iterates recursively within the current Node instead.

```
>>> from plant import Node
>>>
>>> Node('/opt/media').walk(lazy=False)
\lceil'/opt/media/mp3/music1.mp3',
    '/opt/media/mp3/music2.mp3',
```
<span id="page-22-1"></span>'/opt/media/mp4/my-video.mp4',

#### Parameters

]

- **path** a path string
- **lazy** bool if True returns an iterator, defaults to a flat list

Returns an iterator or a list of bytes

```
plant.handy.slugify(text, repchar=u'-')
```
takes a string and replaces all non-alphanumeric characters with the given repchar.

#### Parameters

- **text** the string to be slugified
- **repchar** defaults to –, the replacement char

Returns :py:'bytes'

Indices and tables

- <span id="page-24-0"></span>• genindex
- modindex
- search

Python Module Index

<span id="page-26-0"></span>p

plant.handy, [19](#page-22-0)

## Index

## B

basename (plant.Node attribute), [13](#page-16-1)

## C

cd() (plant.Node method), [13](#page-16-1) contains() (plant.Node method), [13](#page-16-1) could\_be\_updated\_by() (plant.Node method), [14](#page-17-0)

## D

depth\_of() (plant.Node method), [14](#page-17-0) dir (plant.Node attribute), [14](#page-17-0) directory (plant.Node attribute), [14](#page-17-0)

### F

find() (plant.Node method), [15](#page-18-0) find\_with\_regex() (plant.Node method), [15](#page-18-0)

## G

glob() (plant.Node method), [15](#page-18-0) goto() (plant.Node method), [16](#page-19-0)

J

join() (plant.Node method), [16](#page-19-0)

### L

list() (plant.Node method), [16](#page-19-0)

### N

new() (plant.Node class method), [17](#page-20-0) Node (class in plant), [13](#page-16-1)

## O

open() (plant.Node method), [17](#page-20-0)

### P

parent (plant.Node attribute), [17](#page-20-0) path\_to\_related() (plant.Node method), [17](#page-20-0) plant.handy (module), [19](#page-22-1)

## R

relative() (plant.Node method), [18](#page-21-0)

### S

slugify() (in module plant.handy), [19](#page-22-1)

### T

trip\_at() (plant.Node method), [18](#page-21-0)

### W

walk() (plant.Node method), [18](#page-21-0)